## اور جب پر ورد گارنے چند باتوں میں ابر اہیم کی آزمائش کی توان میں پورے اترے۔خدانے کہا کہ میں تم کولو گوں کا پیشِوا بناؤں گا۔انہوں نے کہا کہ (پرورد گار) میری اولا دیں ہے بھی(پیشوا بنائیو)۔خدانے فرمایا کہ ہماراا قرار ظالموں کے لیے نہیں ہواکر تا **البہ قد**ر تھے آیا کا 1

[Courage is resistance to fear, mastery](http://www.brainyquote.com/quotes/quotes/m/marktwain138540.html) of fear, not absence of fear. Mark Twain

## **Functions/ Methods**

**Note:** For this lab you don't have to create more than 1 class. Simply add more functions in same class and add code in main method to test function, uncomment lines in main which are previously checked.

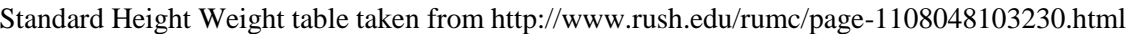

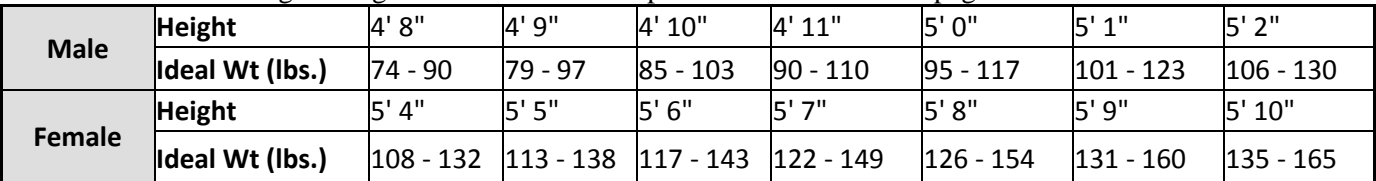

## **Note: I am writing PSVM [public static void main] and PS [public static]**

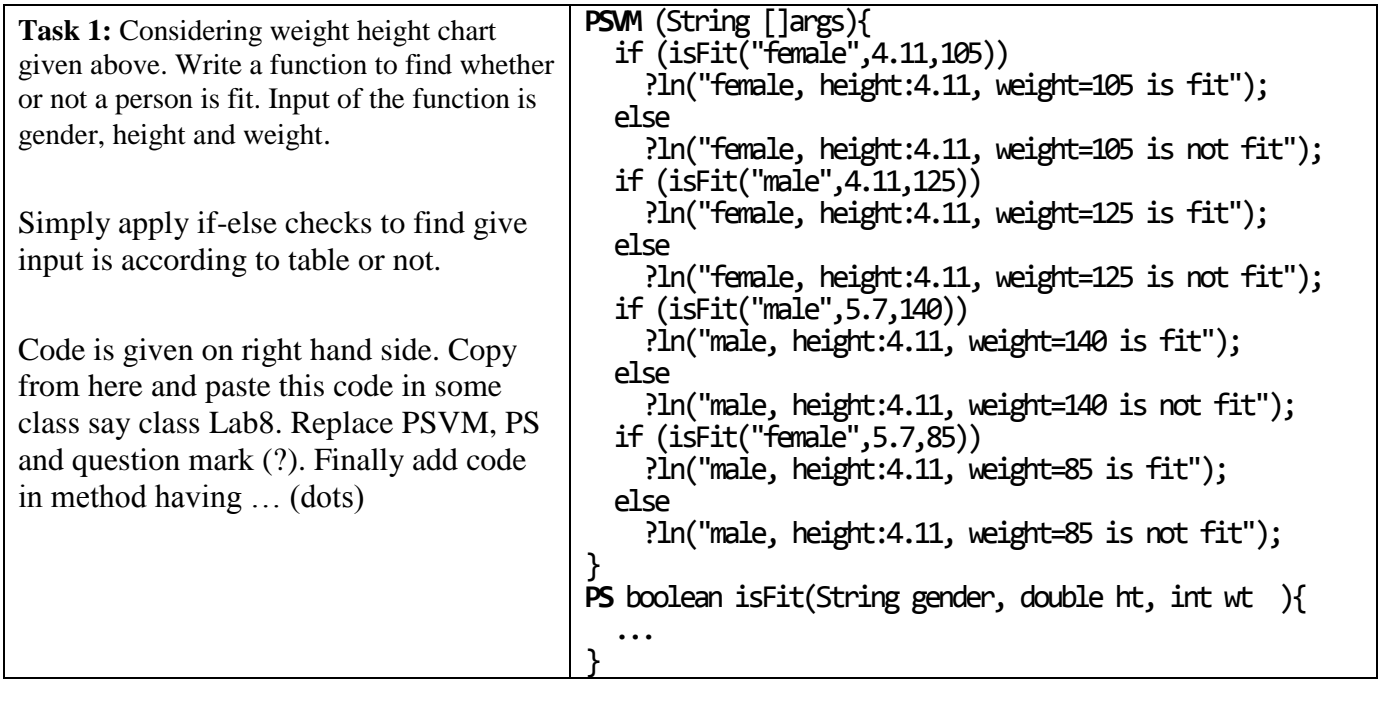

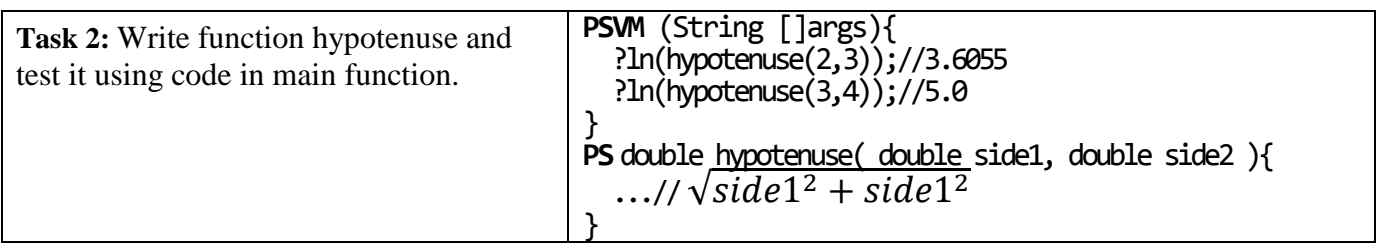

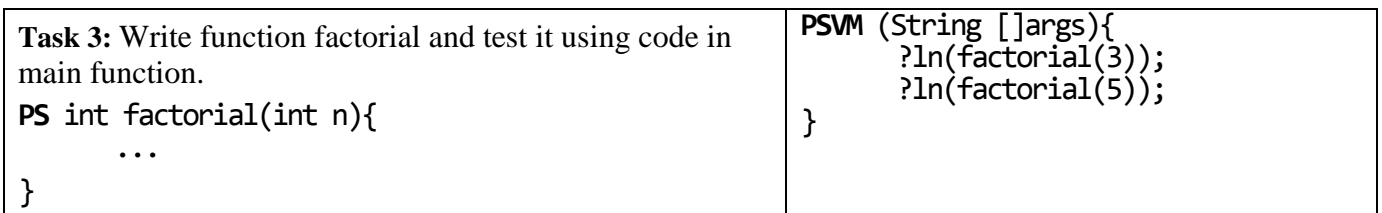

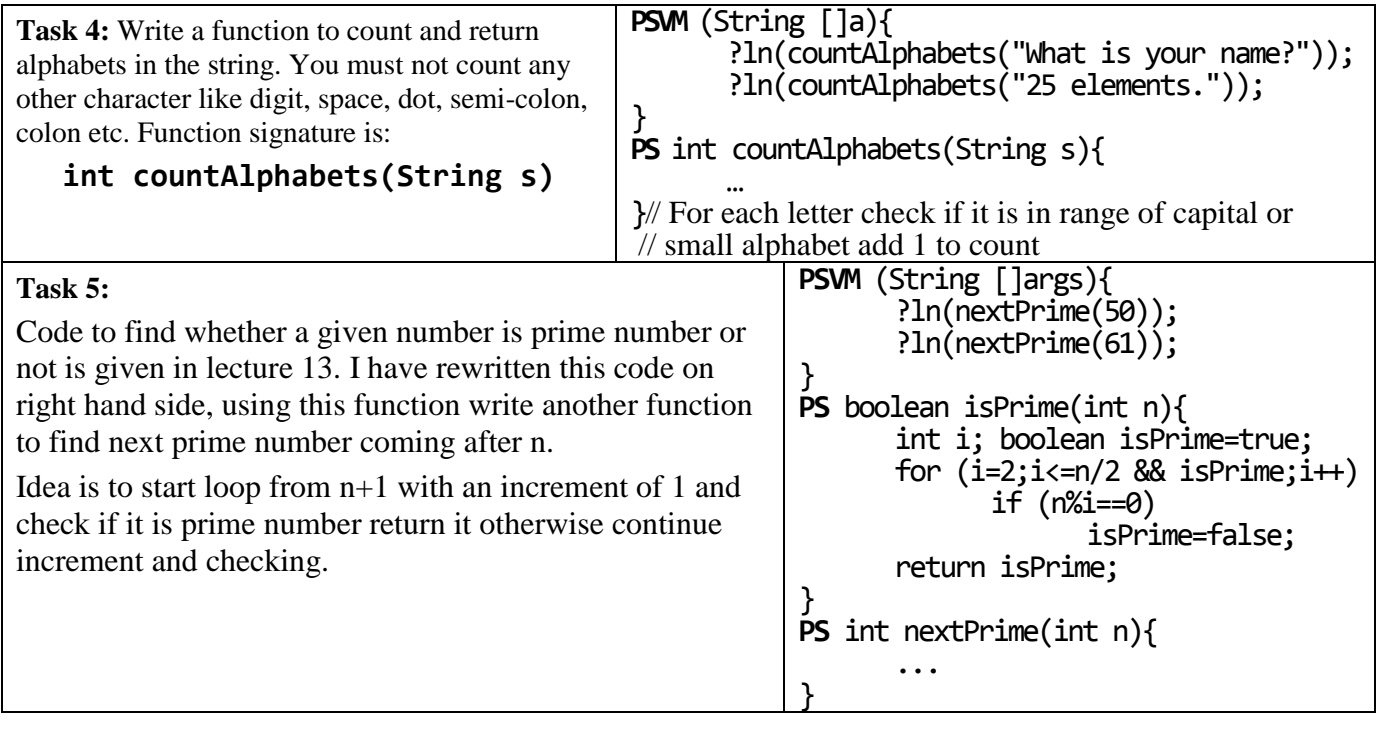

**System.out.println("The only way to get success in this course is to code..code..code..")**